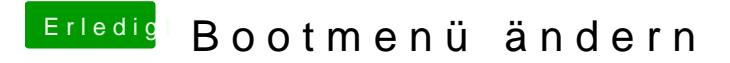

Beitrag von m4d-maNu vom 18. Dezember 2017, 22:40

Vielen Dank, das war die Lösung.

Im Clover schaut es nun so aus: